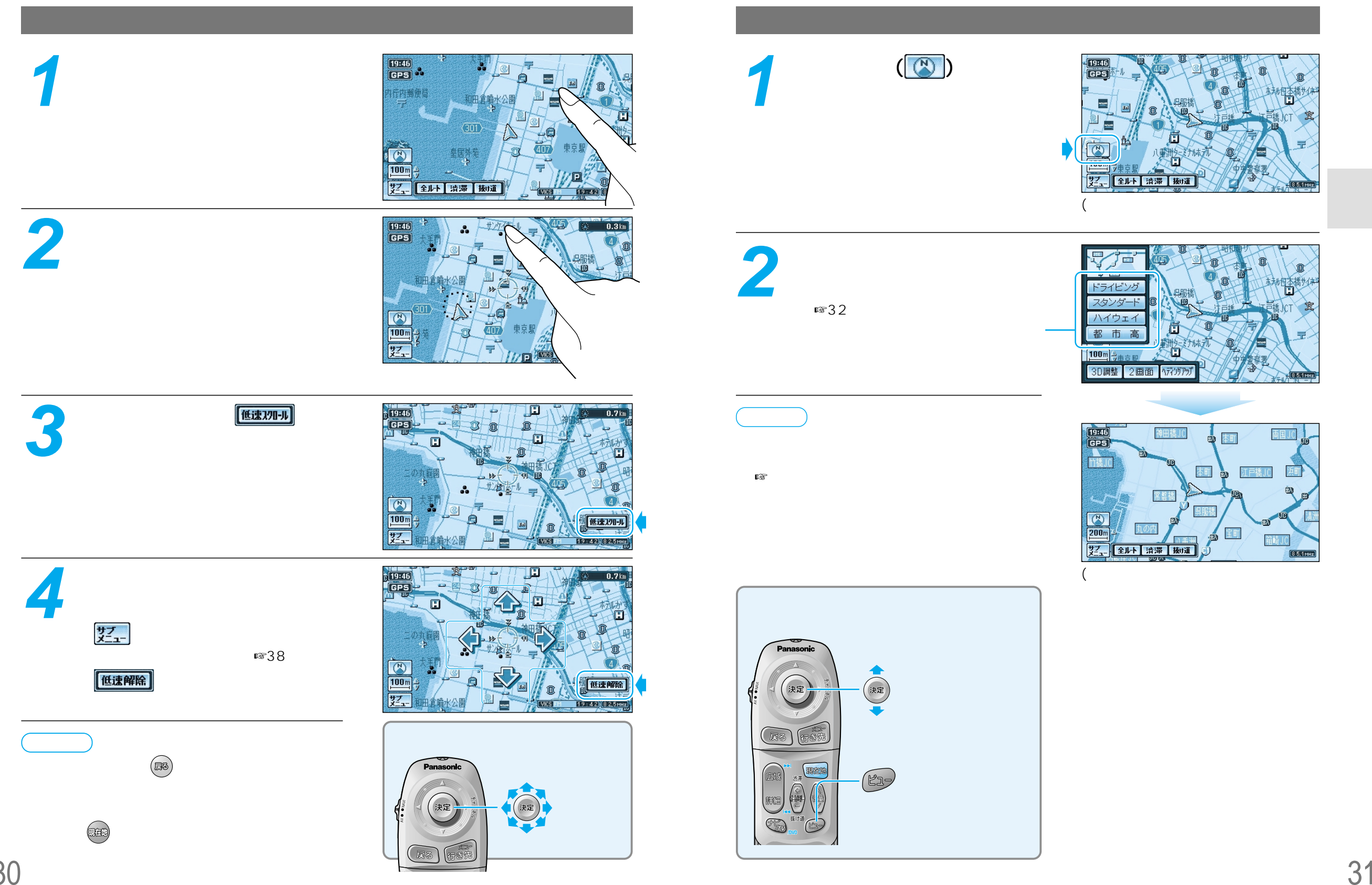

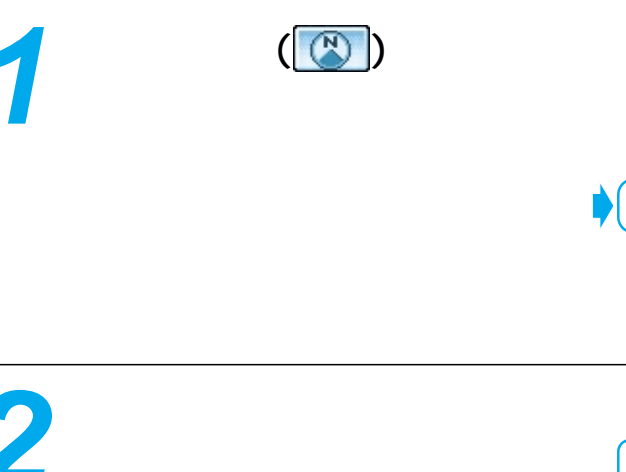

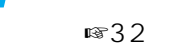

☞

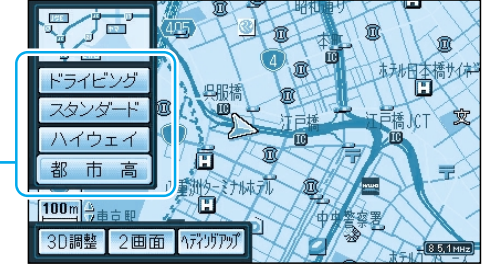

 $(8.5, 1 \text{ MHz})$ 

 $($ 

第二年11日 清滞 | 抜け道

19:46

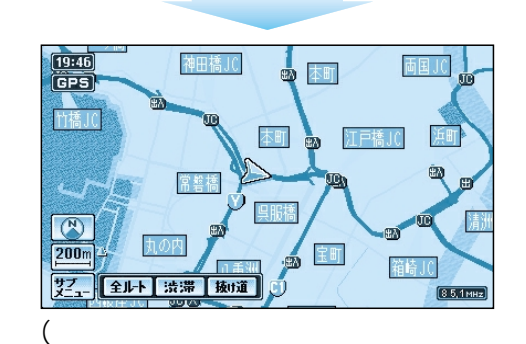

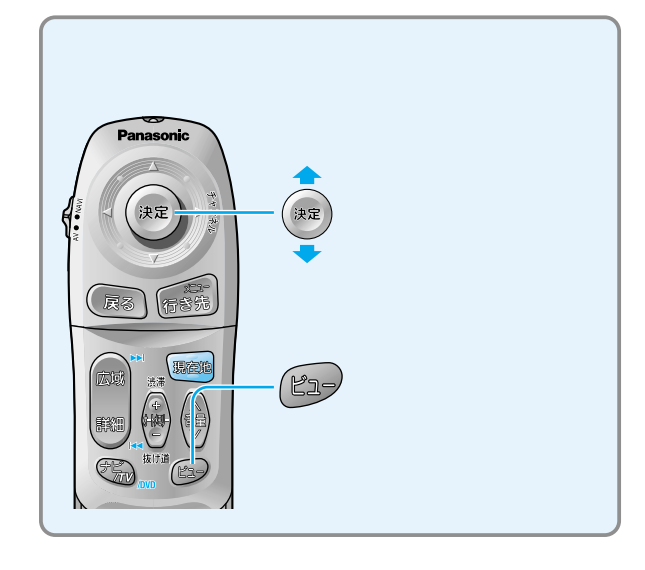